## **How PhotoKey Works**

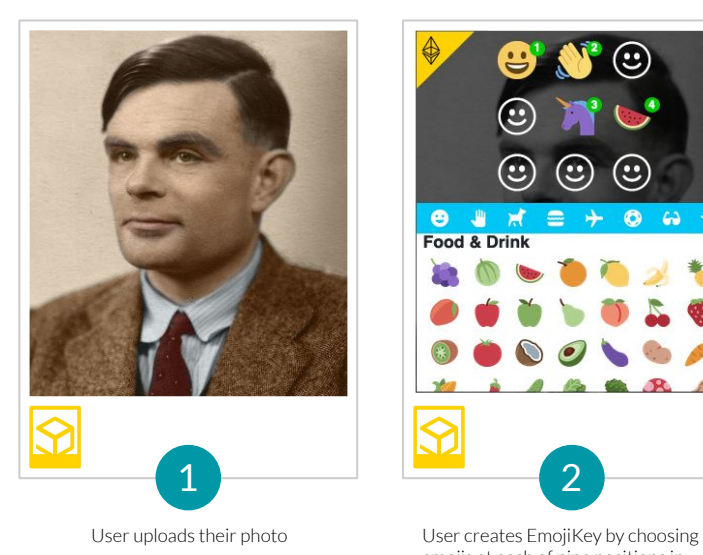

 $\odot$ U) **B J H**  $\equiv$   $+$  0  $\leftrightarrow$   $\star$ **Food & Drink** 

emojis at each of nine positions in sequence.

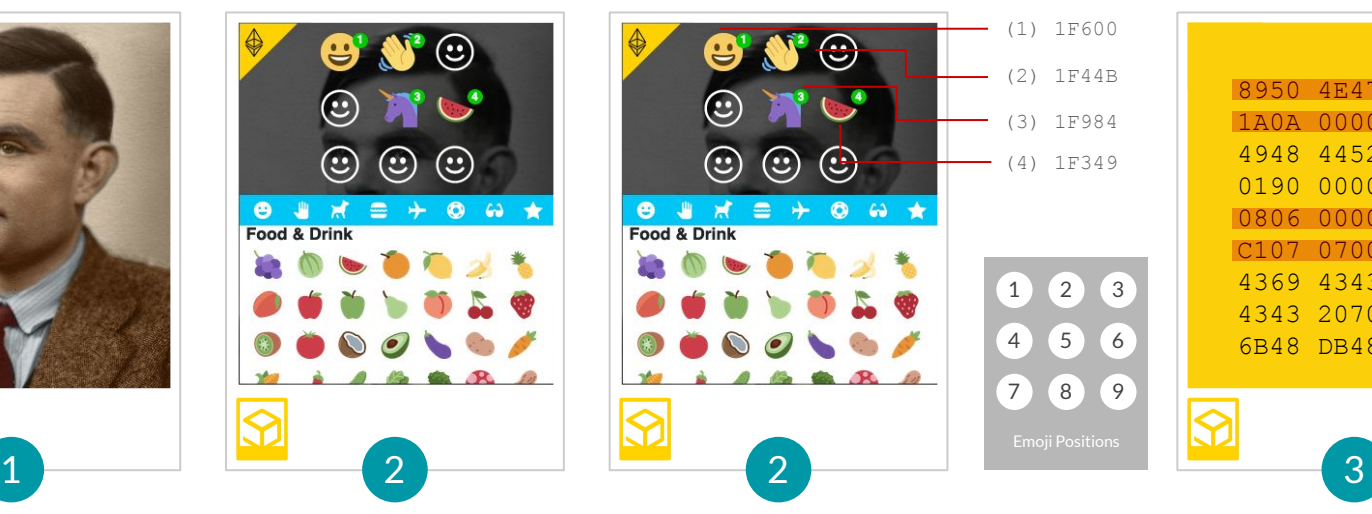

PhotoKey gets the byte value for each emoji in sequence, ignoring empty positions.

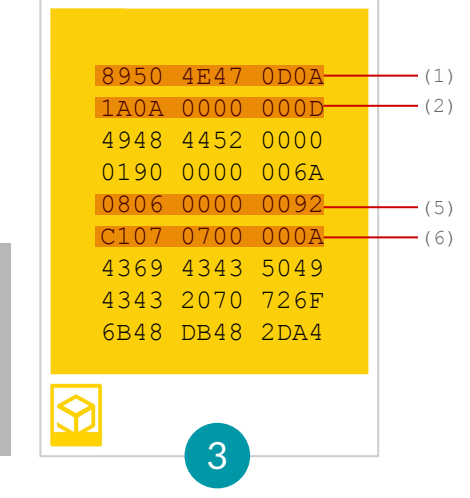

PhotoKey divides photo bytes into nine segments and extracts bytes for each emoji position.

H1 = blake2s("1F600", "89504E470D0A") H2 = blake2s("1F44B", "1A0A0000000D") H3 = blake2s("1F984", "080600000092") H4 = blake2s("1F349", "C1070700000A") **Seed = blake2s(H1, H2, H3, H4)**

PhotoKey uses the Blake2s algorithm to hash emoji bytes with photo bytes for each position, and finally, produces an aggregate hash of the positional hashes. This is the high-entropy seed for keygen.

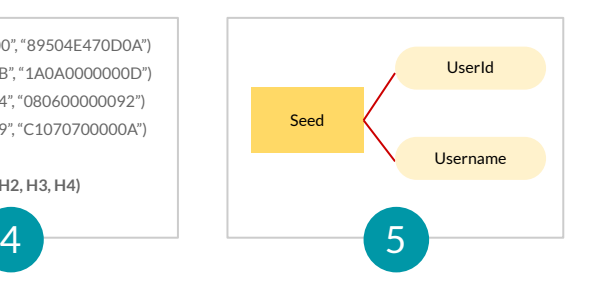

The seed is used to deterministically generate a UserId and Username in "adjective - phonetic word" format. Their hash is compared to the hash stored in the XMP (eXtensible Metadata Platform) photo section.

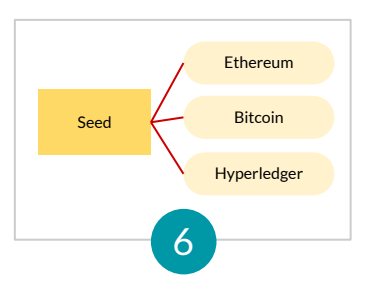

If the hash matches, the same seed is used to deterministically generate a public key and account address for the blockchain where PhotoKey is being used.

No private key or any other security information is ever stored in PhotoKey!

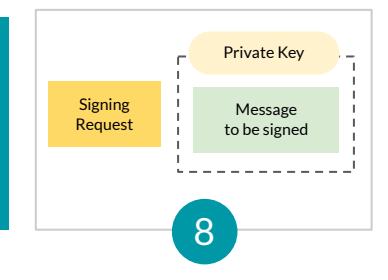

The public key and account address are reported to the calling application. The private key is only generated for signing requests and not available to the application.

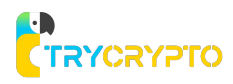

#### **Current Context**

Indicates the blockchain that is currently in use with PhotoKey.

#### **New PhotoKey**

Enables the user to upload any JPEG photo that is then transformed into a PhotoKey.

#### **Polaroid Frame**

Overall look-and-feel of a familiar Polaroid instant photo.

# **Hello**

Upload PhotoKey

Select, upload or drag/drop your PhotoBlock to sign in.

**NEW** 

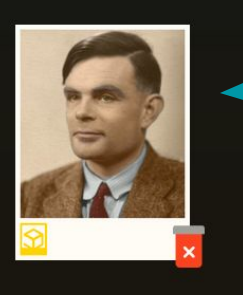

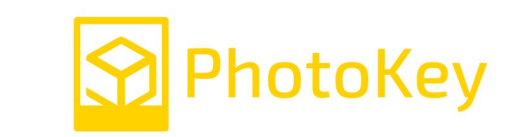

### **Sign In**

User uploads or drags an existing PhotoKey to sign in. This is for first-time use since once a PhotoKey is used it is available in recents.

#### **Recent PhotoKeys**

Recently used PhotoKeys are automatically persisted in the browser's IndexedDb storage. Browser security policy prevents access to the storage from any location other than the URL where it was created. When using the default PhotoKey service, this will be auth.photokey.org.

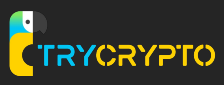